## Macro pour quadrillage

Cette macro permet d'insérer un quadrillage sur la feuille d'énoncé et de permettre a l'élève d'écrire comme sur une feuille à petits carreaux. Elle n'utilise pas pstricks et le paramètre est le nombre de carreaux en « vertical » du quadrillage.

```
\def\quadri#1{\smallbreak\textcolor{gray}{\setlength\unitlength{5mm}
\begin{picture}(30,#1)
\mathcal{O}(0,0)(1,0){31}{\line(0,1){#1}}
\put(0,0){\line(1,0){30}}
\mathcal{O}(0,1)(0,1){#1}{\line(1,0){30}}
\end{picture}}\medbreak}
```
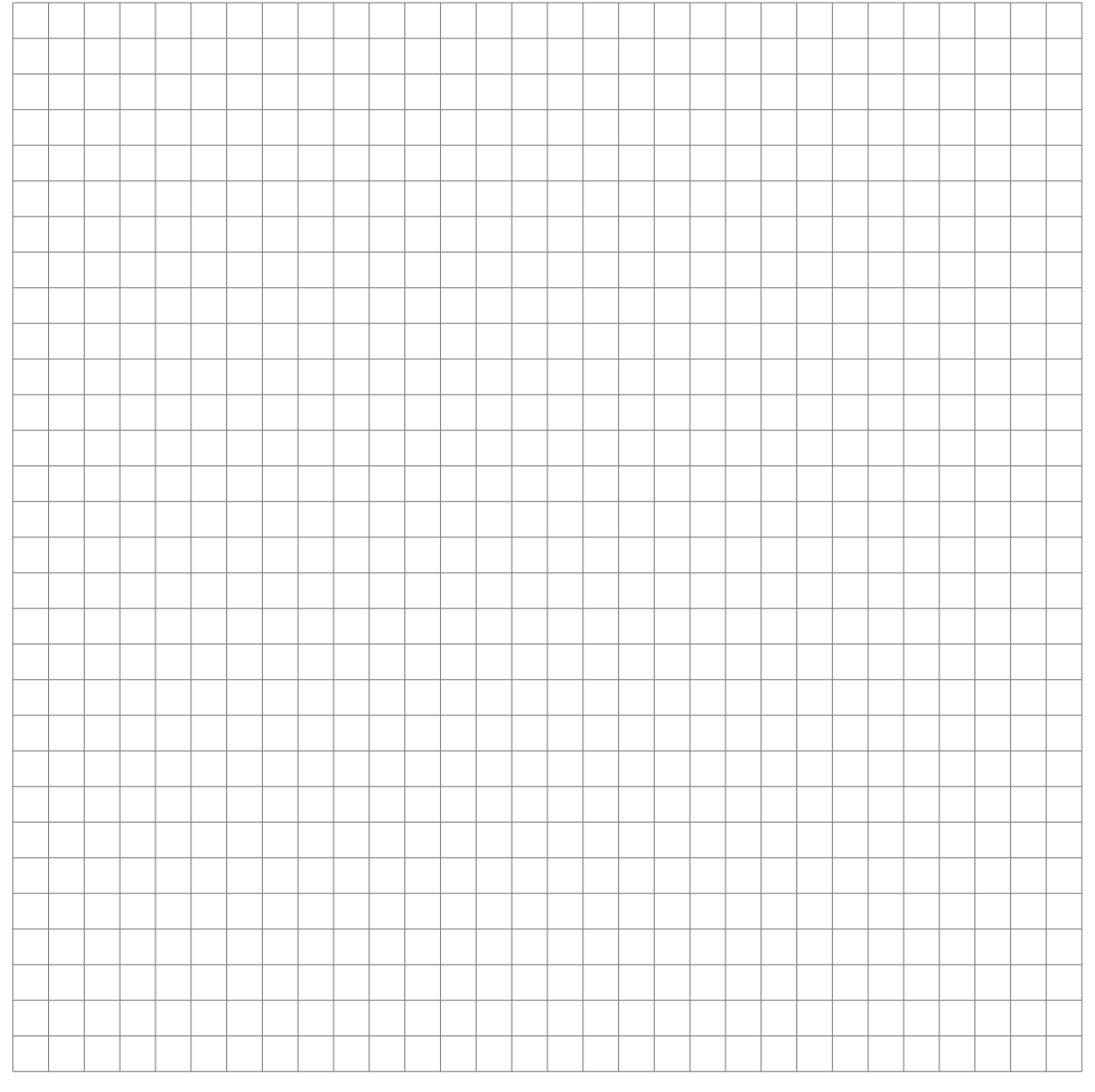

Le nombre de carreaux en « horizontal » du quadrillage, 30, donne une largeur de 15 cm. Ce nombre est modifiable, bien évidement, assez facilement dans la macro.